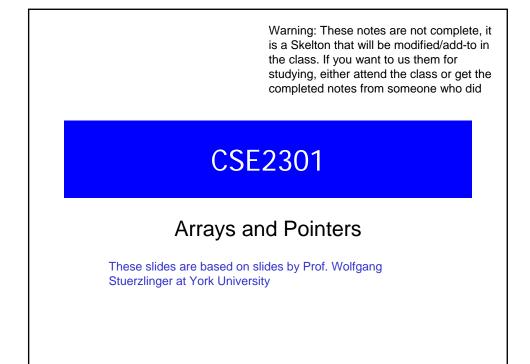

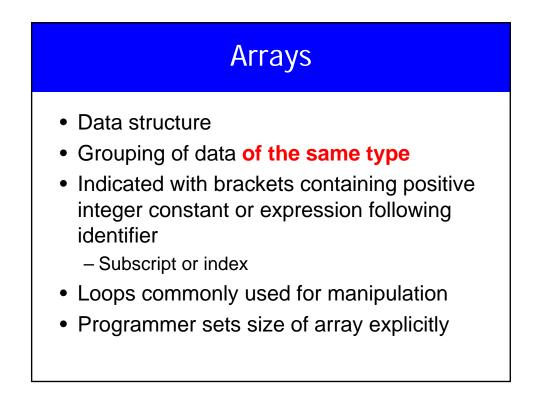

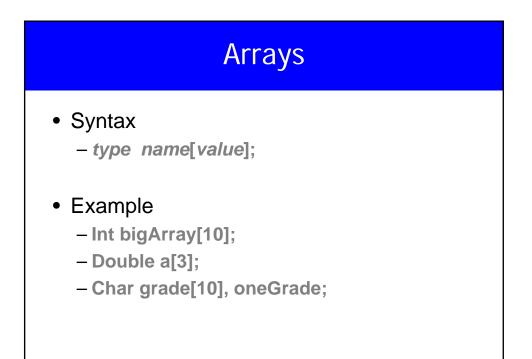

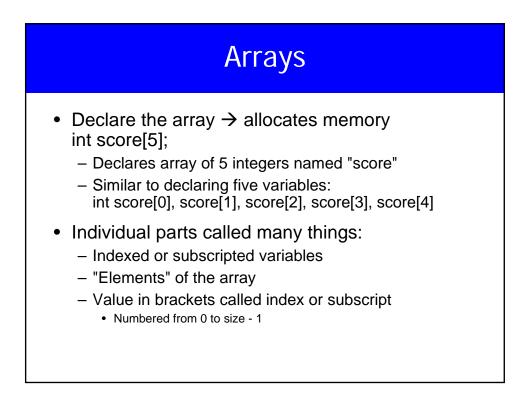

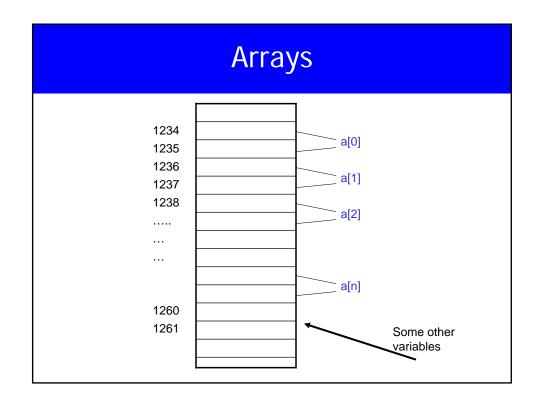

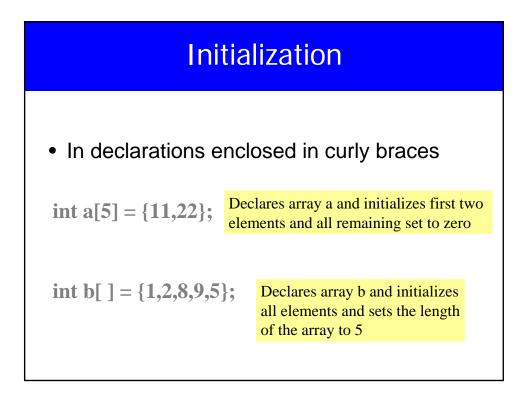

#### Array Access

- X=ar[2];
- ar[3]=2.7;
- What is the differenc ebetween ar[i]++, ar[i++], ar[++i];

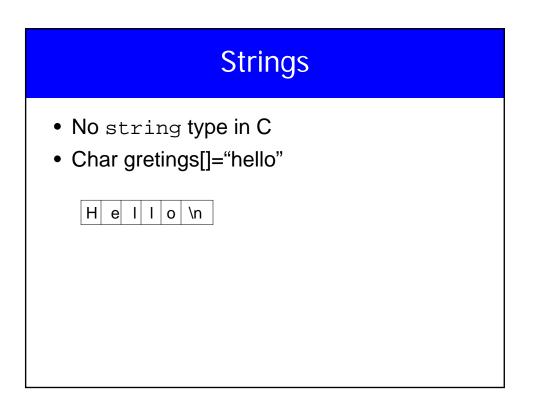

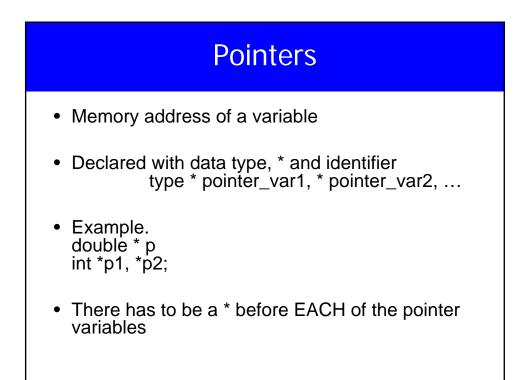

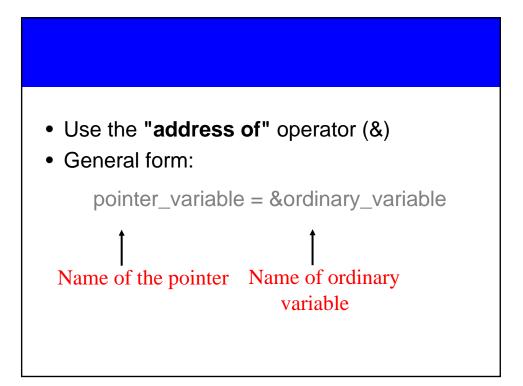

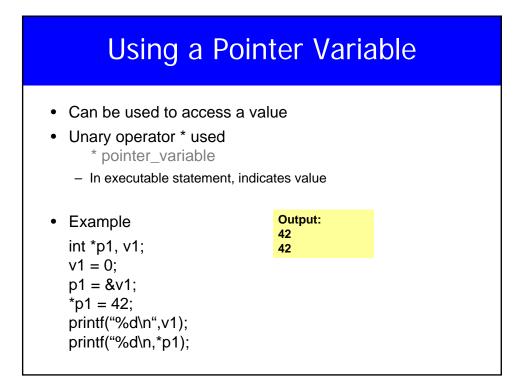

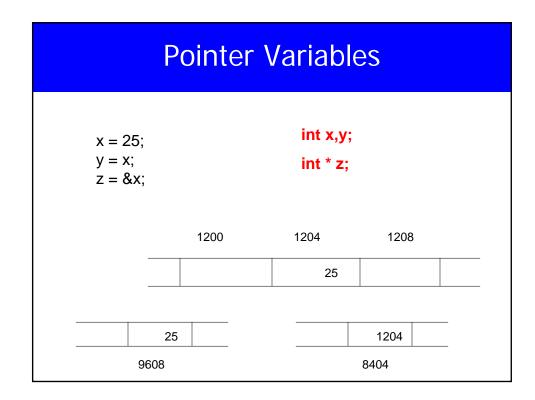

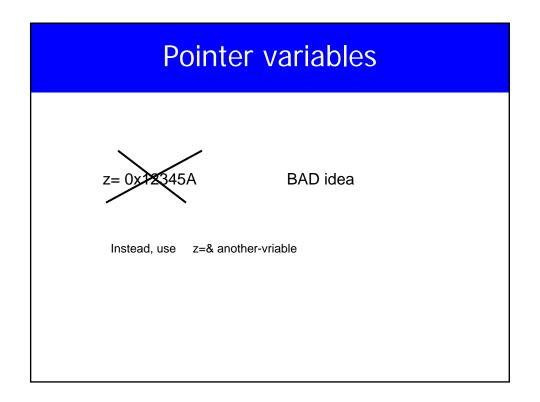

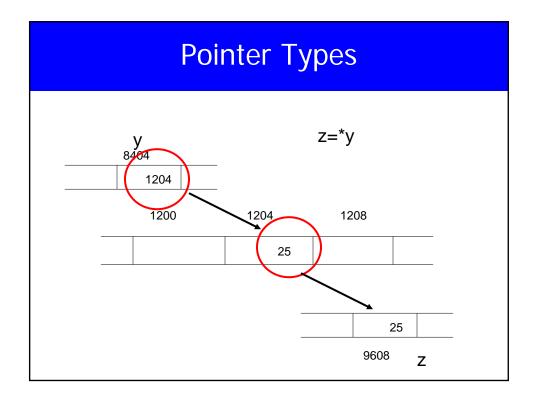

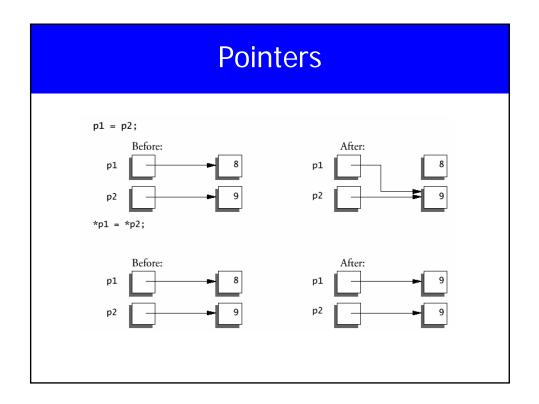

| Pointers                                                                                                    |  |  |  |  |
|----------------------------------------------------------------------------------------------------|--|--|--|--|
| <ul> <li>identifier of an array is equivalent to the address of its first element</li> <li>– int numbers [20];</li> </ul>                                                                                                    |  |  |  |  |
| int * p;<br>p = numbers // Valid<br>numbers = p // Invalid                                                                                                    |  |  |  |  |
| <ul> <li>p and numbers are equivalent and they have the same properties</li> <li>Only difference is that we could assign another value to the pointer p whereas numbers will always point to the first of the 20 integer numbers of type int</li> </ul> |  |  |  |  |

#### **Pointer Arithmetic**

- int \*x, \*y
- int z;
- Can do
  - − z=x-y;
  - x=NULL;
  - if(c==NULL)
  - Also, what is void \* ?

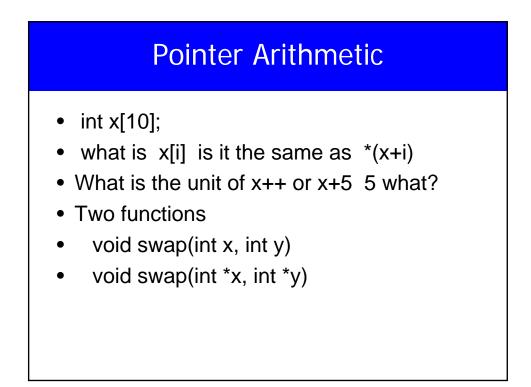

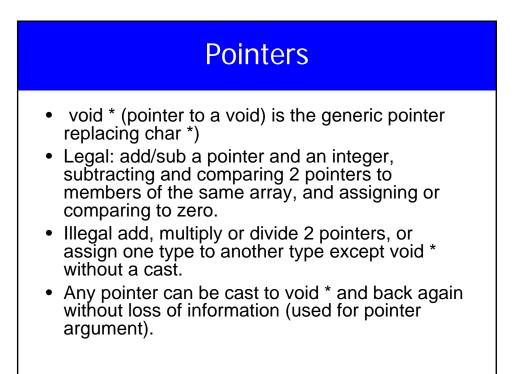

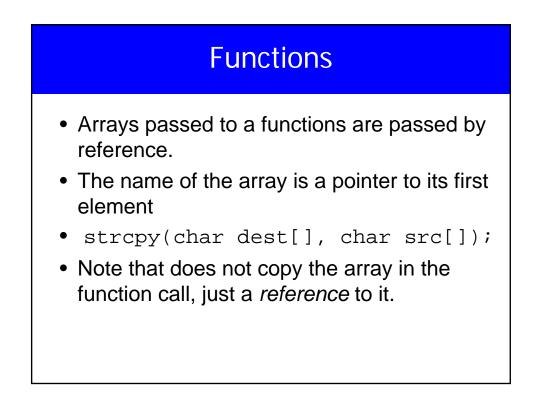

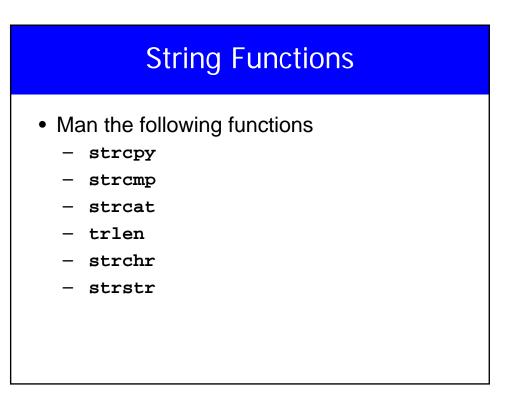

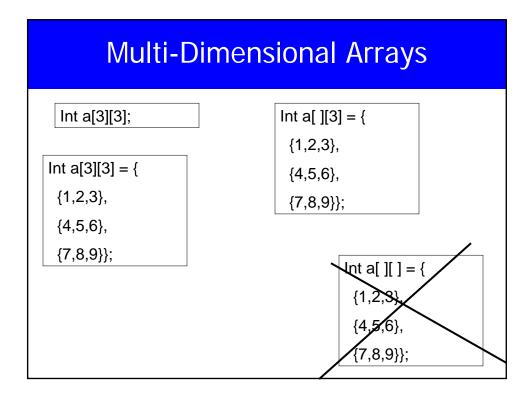

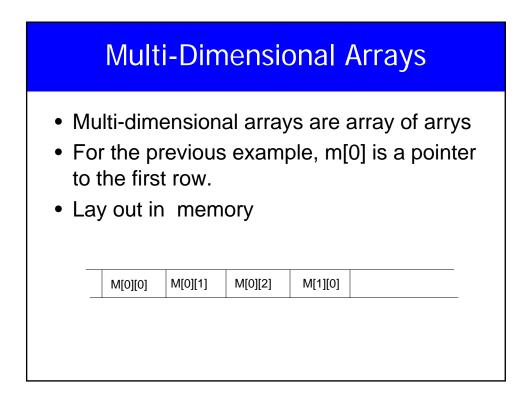

| Multidimensional arrays                                          |        |        |        |  |
|------------------------------------------------------------------|--------|--------|--------|--|
| <ul> <li>#include <stdio.h></stdio.h></li> </ul>                 |        |        |        |  |
| <ul><li>int main() {</li></ul>                                   | 36     |        |        |  |
| <ul> <li>float *pf;</li> </ul>                                   | 0.4000 | 0.5000 | 0.6000 |  |
| • float m[][3]={ {0.1, 0.2, 0.3},                                | 0.6000 | 0.5000 | 0.4000 |  |
| • {0.4, 0.5, 0.6},                                               |        |        |        |  |
| • {0.7, 0.8, 0.9}};                                              |        |        |        |  |
| <ul> <li>printf("%d \n",sizeof(m));</li> </ul>                   |        |        |        |  |
| • pf=m[1];                                                       |        |        |        |  |
| <ul> <li>printf("%f %f %f \n",*pf, *(pf+1), *(pf+2));</li> </ul> |        |        |        |  |
| <ul> <li>printf("%f %f %f \n",*pf, *(pf++), *(pf++));</li> </ul> |        |        |        |  |
| • }                                                              |        |        |        |  |
|                                                                  |        |        |        |  |
|                                                                  |        |        |        |  |

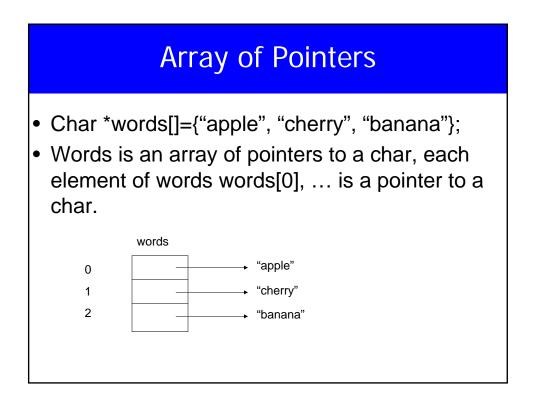

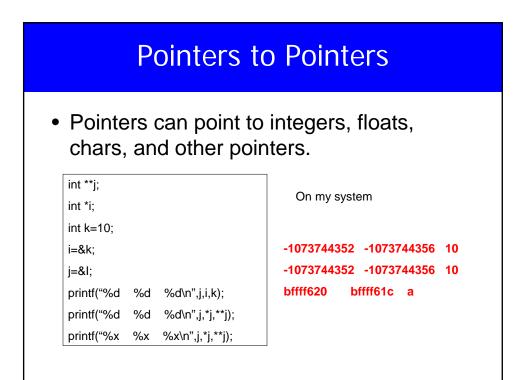

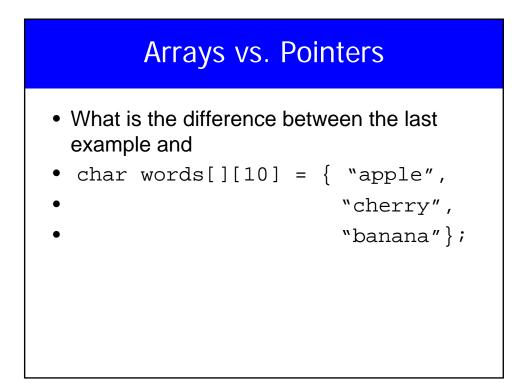

## 

#### strcpy

```
void strcpy(char *s, char *t) {
  while( (*s = *t) != `\0' ) {
      s++;
      t++
      }
}
```

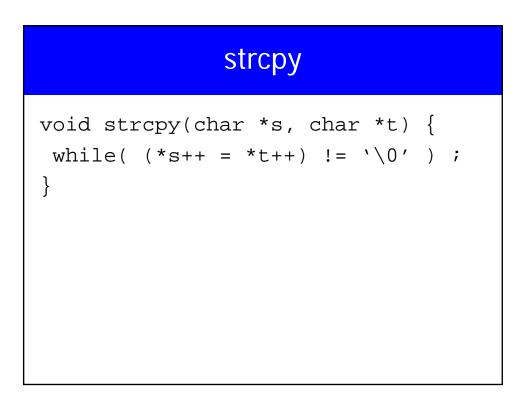

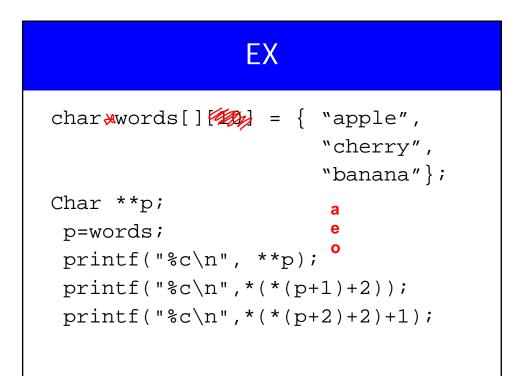

# Char (\*p2)[100]; char name[100]; char \*p1; p1=name; p2=name; // What is the difference? Consider p1+1 and p2+1

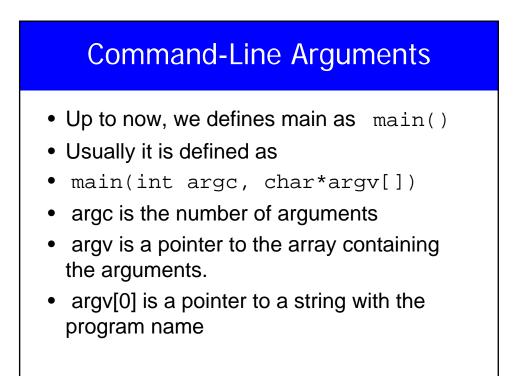

#### **Command-Line Arguments**

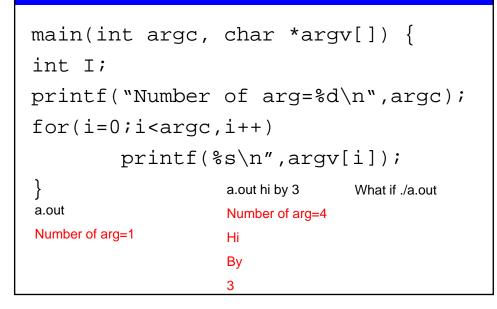

### Pointers to Functions

- Although functions are not variables, it is posible to assign a pointer to a function.
- That pointer could be manipulated, assigned, placed on arrays, or passed/returned to/by functions.

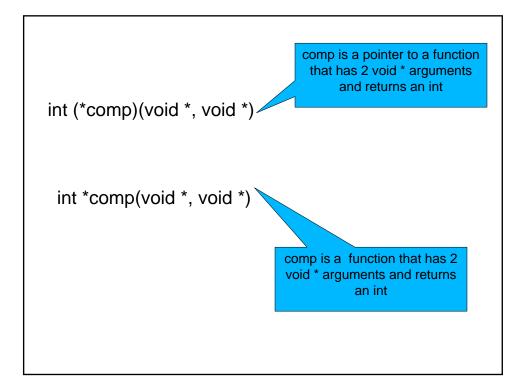

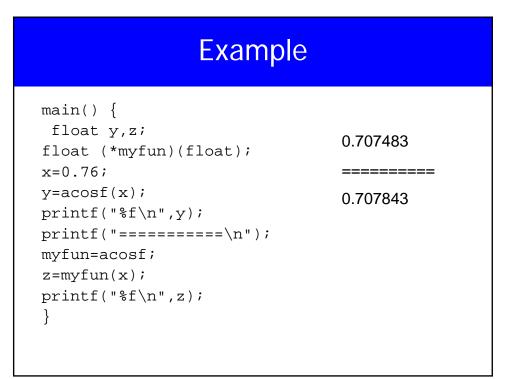

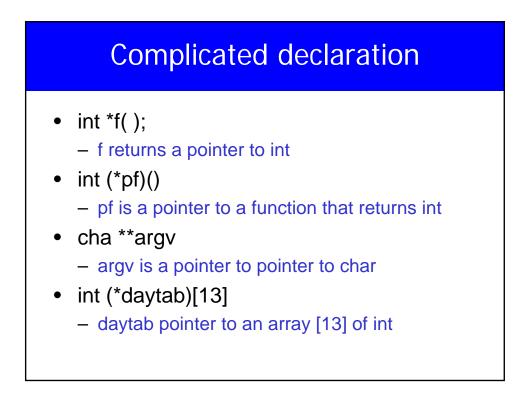

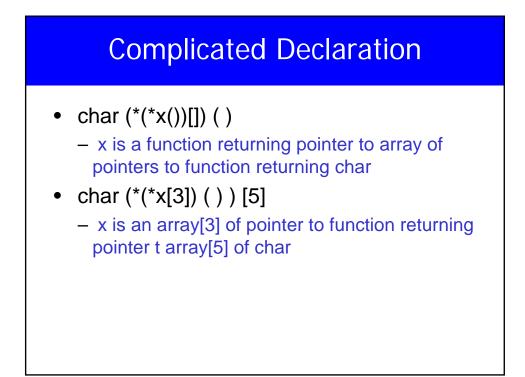